# Functions and Like

by Erol Seke

For the course "**Introduction to VHDL**"

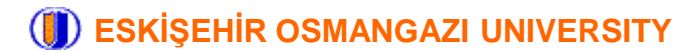

# **Function**

Functions are used to;

- 1. Improve readability
- 2. Share/Reuse commonly encountered circuits

Functions are placed in

- 1. Architecture (declaration section) of the code
- 2. Entity declaration
- 3. Package body (of libraries)

```
function Function Name(<parameter list>) return return type is
  <declarations>
begin
  sequential statements;
end Function Name;
Any sequential statements like \pm f,
case, loop, but wait is excluded.
                                     ; delimited signal or constant types 
                                     can be parameters but with no range 
                                     specifications
                                     signal A, B: STD LOGIC VECTOR
```
No signal declaration or component instantiation.

```
is ok, but 
constant X: integer range 0 to 10
is not
```
## **Examples**

```
function conv integer(signal V: STD LOGIC VECTOR)
return integer is
  variable i: integer range 0 to 2**V'length-1;
begin
  if(V(V'high)='1') then i:=1; else i:=0; end if;
  for b in (V'high-1) downto (V'low) loop
    i := i * 2;if(V(b)='1') then i:=i+1; end if;
  end loop
  return i;
end conv integer;
function Positive Edge(signal S: STD LOGIC) return BOOLEAN is
begin
  return (S'event and S='1');
end Positive Edge;
           …
           signal X, Y: integer range 0 to 255;
           signal U, V: STD LOGIC VECTOR (7 downto 0);
           …
  X \le U; -- error (incompatible types)
  Y \leq \text{conv integer}(V); -- ok
```
## **Example EvenParity**

```
entity functionex is Port ( 
  Din : STD LOGIC VECTOR(7 downto 0);
  Pout : out STD_LOGIC;
  Din2 : STD LOGIC VECTOR(15 downto 0);
  Pout2: out STD_LOGIC);
end functionex;
architecture functionex of functionex is
  function EvenParity(A: STD_LOGIC_VECTOR) return STD_LOGIC is
    variable T : STD LOGIC VECTOR(A'LENGTH downto 0);
  begin
    T(0) := '0';L1: for i in 0 to A'LENGTH-1 loop
      T(i+1) := T(i) xnor A(i);
    end loop;
    return T(T'LENGTH-1);
  end EvenParity;
begin
  Pout \leq EvenParity (Din);
  Pout2 <= EvenParity(Din2);
                                           repeated generation of logic.
                                           GENERATE can not be used here
                                         Homework: Check RTL schematics.
                                        What is the output of
                                        EvenParity(Din & EvenParity(Din))
```
end functionex;

## **Procedure**

```
procedure Procedure_Name(<parameter list>) is
  <declarations>
begin
  sequential statements;
end Procedure Name;
```
Similar to function, with some exceptions

Parameters can be constant, signal or variable

Parameter directions can be in, out or inout

signal declarations can be made when procedure is defined in a process

wait can not be used, nor any register inferring code (no 'event)

Procedures can not be used in an expression (unlike functions), but stay with their own. A  $\leq$  MyFunction(B, C) + YourFunction(X); -- ok MyProcedure(A, B, 16);  $-$  ok  $X \leq Y$ ourProcedure(Z); -- not allowed. No return for procedures

# **Example**

```
entity procedurex is Port ( 
  DO, D1, D2, D3 : in integer range 0 to 255;
  S0, S1, S2, S3 : out integer range 0 to 255 );
end procedurex;
architecture procedurex of procedurex is
  procedure Sort4(signal A0,A1: in integer; signal B0,B1: out integer) is
  begin
    if(A0<A1) then
      B0 \leq A0; B1 \leq A1;else
      B0 \le A1; B1 \le A0;end if;
  end Sort4;
  signal TO, T1, T2, T3, R1, R2, W1, W2: integer range 0 to 255;
begin
```

```
Sort4(D0,D1,T0,T1);
Sort4(D2,D3,T2,T3);
Sort4(T1,T2,R1,R2);
Sort4(T0,R1,S0,W1);
Sort4(R2,T3,W2,S3);
Sort4(W1,W2,S1,S2);
```
end procedurex;

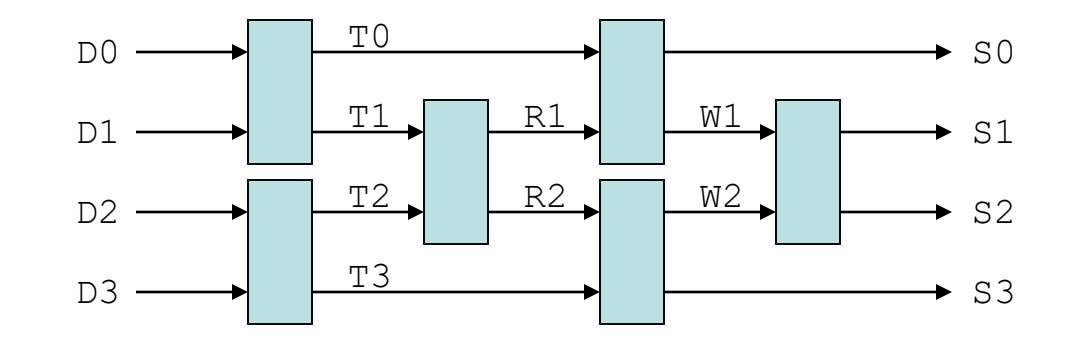

Homework : How about a synchronous (but with less Sort4) design?

# **Example**

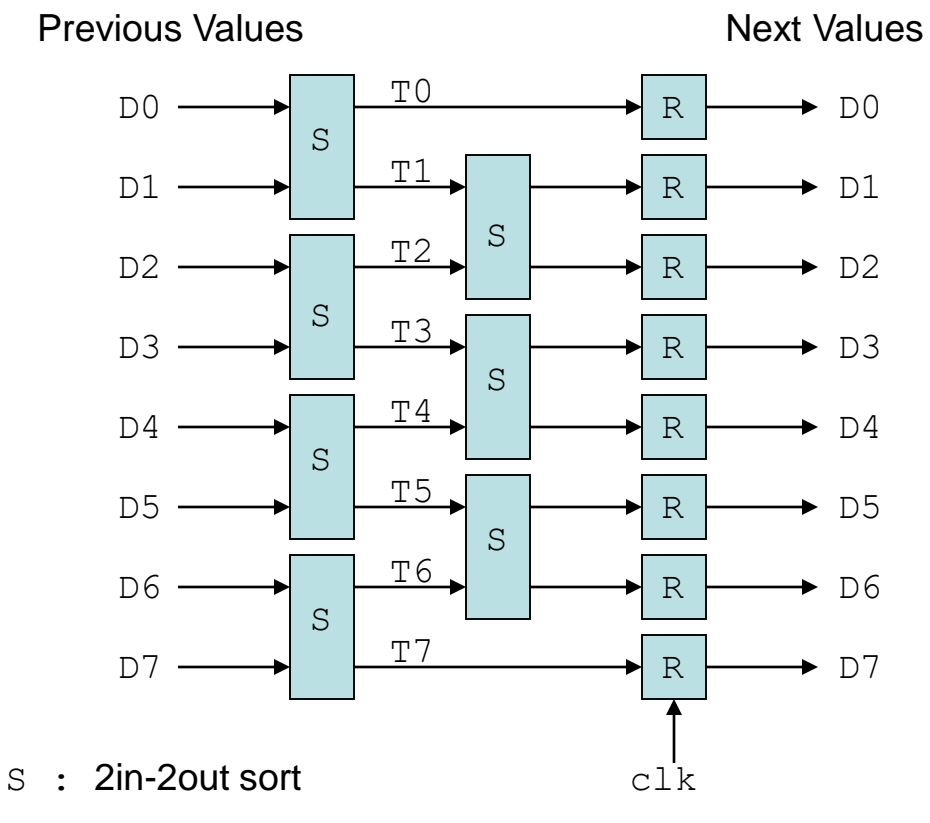

R : Register

Homework : Design with VHDL Determine the number of clk cycles required to complete the sort.

## **Use of BRAM Primitives in FPGAs**

There are several RAM blocks in Xilinx FPGAs including Spartan-3E (and in other vendors' too)

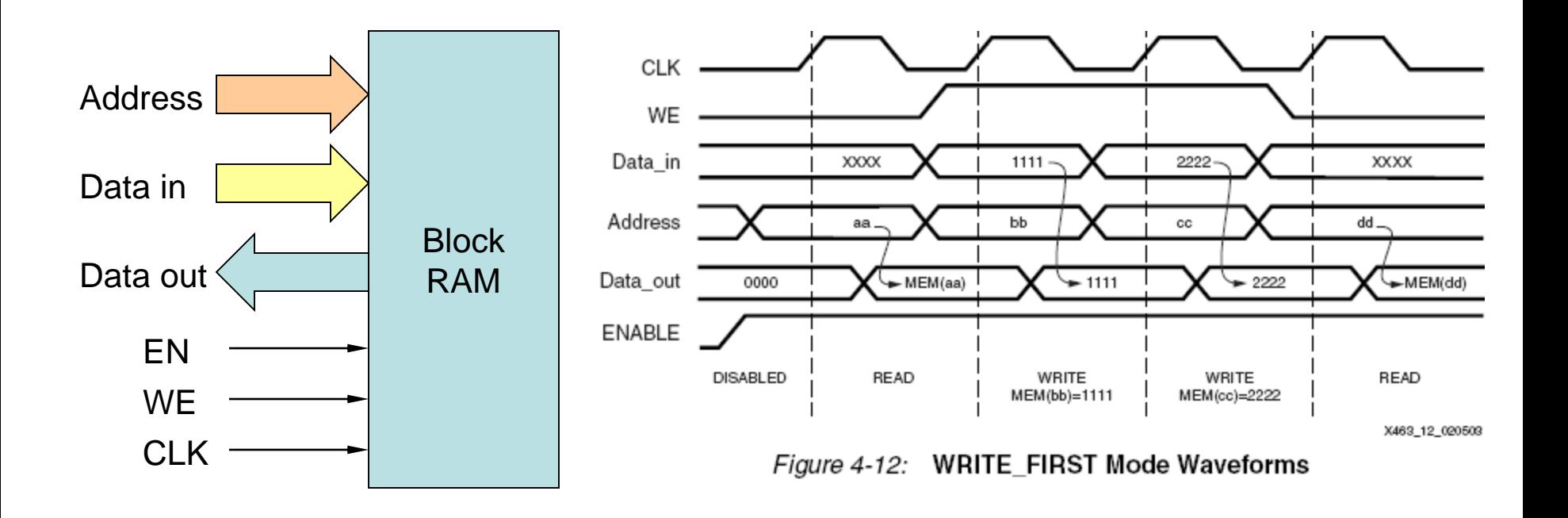

# **Available Configurations in Spartan-3E**

## Block RAM instantiation templates can be seen using *Language Templates*

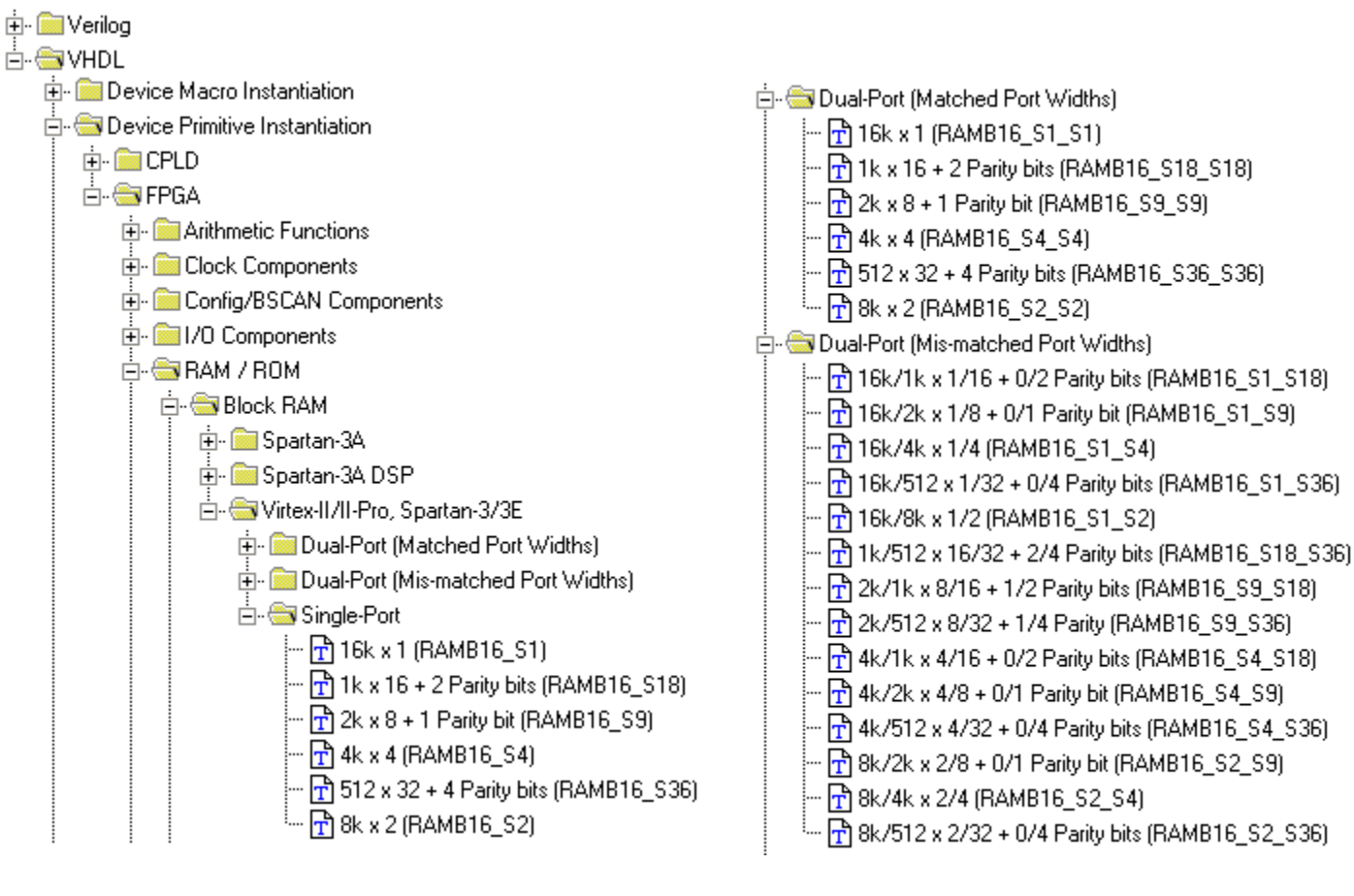

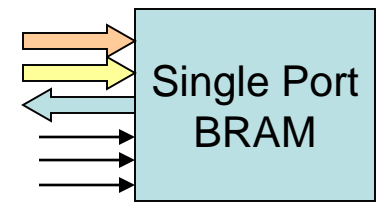

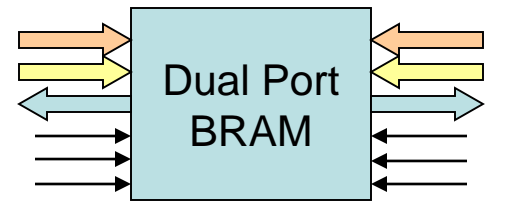

# **Combining / Extending BRAMs**

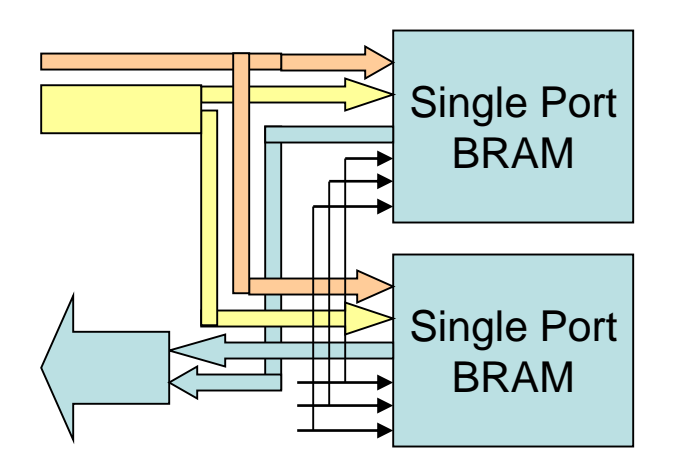

Data Bus (Horizontal) Extension

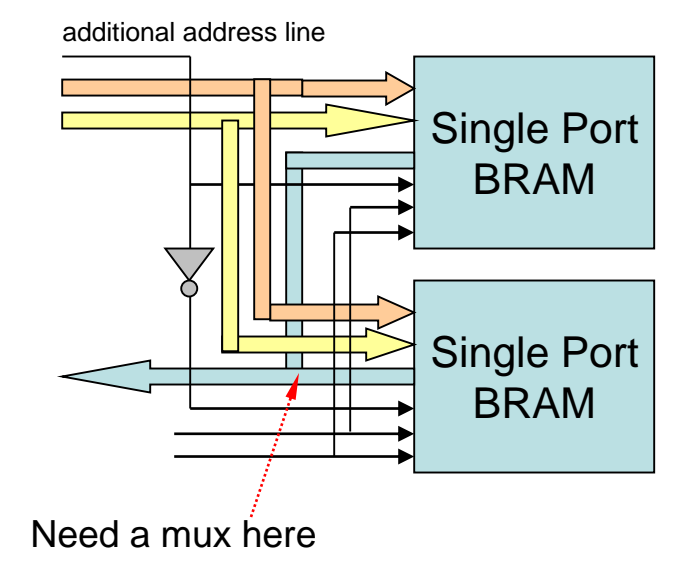

Vertical Extension (more addresses)

# **Example using Distributed ROMs**

We are to compare two binary strings and find the number of matches

```
0100011110101101110
1111000110110110011
 ↑ ↑ ↑↑↑↑ ↑ ↑
 Number of matches = 8
```
This operation corresponds to Correlation (integration) in communications

Actual correlation is performed between incoming stream samples and local data. But here we shall compare two local stream to keep it simple

```
process(clk) is begin
   if(rising_edge(clk)) then
     if(ADR="000000") then
       LEDS <= conv std logic vector(bcor, 8);
       if(01=02) then bcor \leq 1; else bcor \leq 0; end if;
     else
       if(01=02) then bcor \leq bcor + 1; end if;
     end if;
     ADR \leq ADR +1;
   end if;
 end process;
```
### **Declaration of Distributed ROMs**

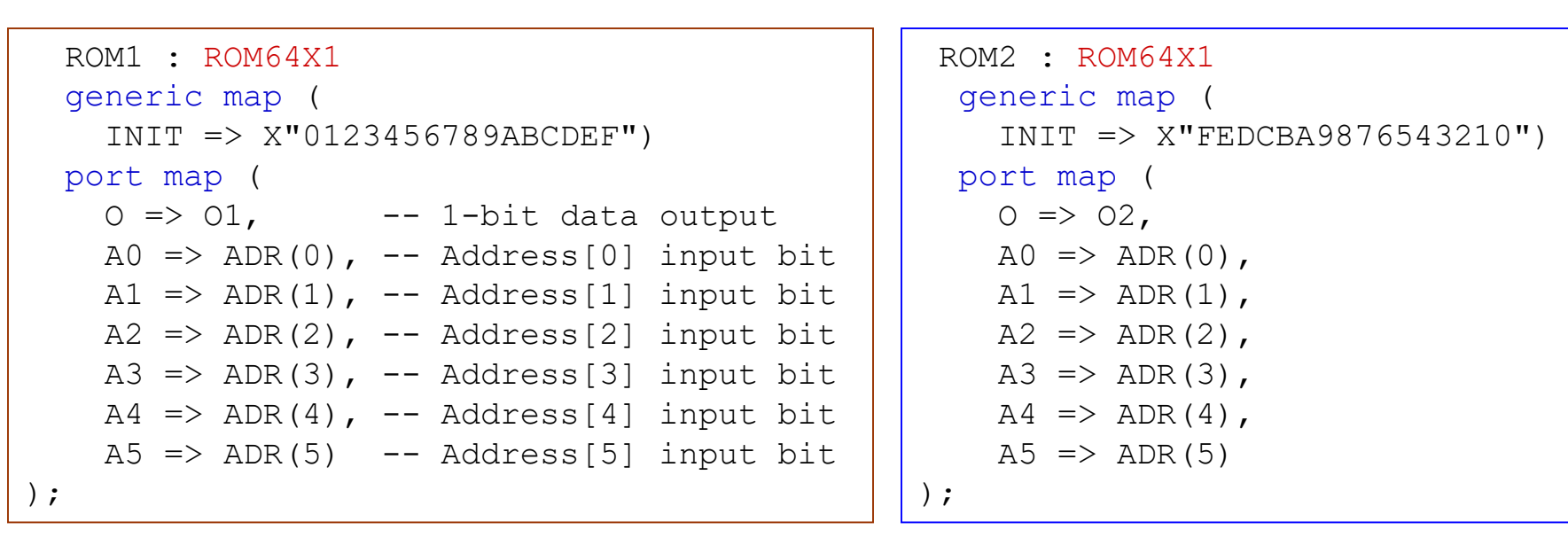

Question : What should we see on the LEDs ?

function Corr(signal A,B,Cp: in STD\_LOGIC\_VECTOR) return STD\_LOGIC\_VECTOR is begin

return  $(Cp+A*B)$ ; --multiply and add function to be used in correlation calculation end Corr;

## **Defining RAMs with Inference**

```
entity DualPortRAM is
   Port ( ADDR A : in STD LOGIC VECTOR (6 downto 0);
          DATAIN : in STD LOGIC VECTOR (7 downto 0);
          WE : in STD LOGIC;
          CLK : in STD LOGIC;
          DATAO A : out STD LOGIC VECTOR (7 downto 0);
          ADDR B : in STD LOGIC VECTOR (6 downto 0);
          DATAO B : out STD LOGIC VECTOR (7 downto 0));
end DualPortRAM;
architecture Behavioral of DualPortRAM is
 type TDPRAM is array (0 to 127) of std logic vector (7 downto 0);
 signal MRAM : TDPRAM;
...
```

```
process(CLK) begin
  if (rising_edge(CLK)) then
    if (WE = '1') then
      MRAM(conv integer(ADDR A)) \leq DATAIN ;
    end if;
    DATAO A \leq MRAM(conv\ integer(ADDR A));DATAO B <= MRAM(conv_integer(ADDR_B));
  end if;
end process;
```
#### **Dual Port RAM**

```
entity DualPortRAM is Generic (H:integer; W:integer); Port ( 
ADDRA : in integer range 0 to H-1;
 DINA : in STD LOGIC VECTOR(W-1 downto 0);
 WEA : in STD LOGIC;
 CLKA : in STD LOGIC;
 DOUTA : out STD LOGIC VECTOR(W-1 downto 0);
ADDRB : in integer range 0 to H-1;
 DINB : in STD LOGIC VECTOR(W-1 downto 0);
 WEB : in STD LOGIC;
 CLKB : in STD LOGIC;
 DOUTB : out STD LOGIC VECTOR (W-1 downto 0);
end DualPortRAM;
architecture Behavioral of DualPortRAM is
 type TDPRAM is array (0 to H-1) of STD LOGIC VECTOR(W-1 downto 0);
 shared variable MRAM : TDPRAM;
...
process(CLKA) begin
  if (rising_edge(CLKA)) then
   if (WEA = '1') then MRAM(ADDRA) \leq DINA; end if;
   DOUTA \leq MRAM(ADDRA);
  end if;
end process;
process(CLKB) begin
  if (rising edge(CLKB)) then
   if (WEB = '1') then MRAM(ADDRB) \leq DINB; end if;
   DOUTB \leq MRAM(ADDRB);
  end if;
end process;
```
## **Initializing RAM/ROM**

1. Manually type in values (or copy-paste from somewhere else) signal MRAM : TDPRAM  $:=$   $(1,3,...$  etc  $);$ 

```
2. Use data generation functions
  use ieee.math real.all;
  ...
  type Rtype is array (0 to MEMSIZE-1) of integer range -NUMBERMAX to NUMBERMAX;
  function initR(N : integer) return Rtype is
    variable rv : Rtype;
 begin
    for i in 0 to N-1 loop
      rv(i) := integer(round(real(NUMBERMAX)*cos(MATH 2 PI*real(i)/real(N))));
    end loop;
   return rv;
```
end function;

signal MRAM : Rtype := := initR(MEMSIZE);

#### 3. Read from a file

homework

## **Serial Peripheral Interface (SPI)**

Transmit: Master puts the bit to be transmitted and raises the clock (SCLK) Slave latches the serial input on the rising edge of the incoming clock.

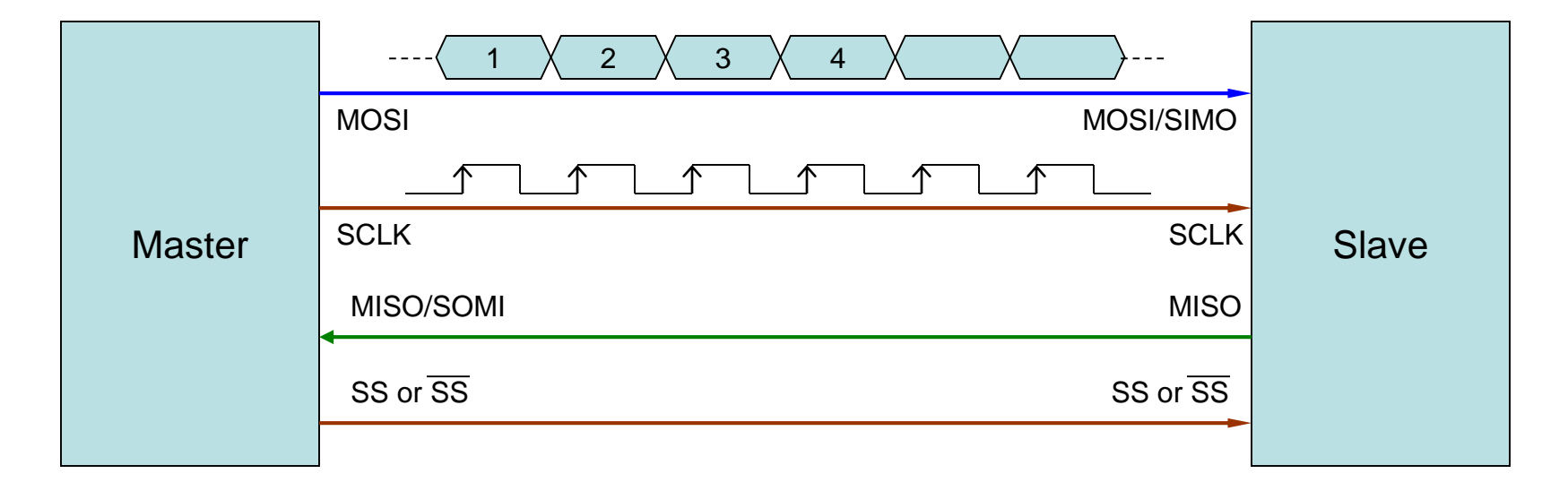

Receive: Master raises the SCLK and reads in MISO on the falling edge of SCLK.

SPI can not be used in long distance (a couple meters) communications, because of the timing problems. The length difference between clock and data lines must be much smaller than the clock wavelength.

SPI is used for board to board or chip to chip data transfers

#### A Test Case

```
entity SPI is Port ( 
 clk : in STD LOGIC; --we need a clock for action
 ------------- transmitter part
 SWS : in STD LOGIC VECTOR(3 downto 0); -- parallel data in
 clkout : out STD LOGIC; -- SPI clock
 Sout : out STD LOGIC; --- serial data out
 ------------ receiver part
 clkin : in STD LOGIC; -- SPI clock in
 Sin : in STD LOGIC; - serial data in
 LEDS : out STD LOGIC VECTOR(3 downto 0));-- parallel data out
end SPI;
```

```
signal cntr, reccntr : integer range 0 to 3;
signal recsig : STD LOGIC VECTOR(3 downto 0);
```

```
clkout \leq clk:
TRNS: process(clk) is begin
  if(falling edge(clk)) then
  Sout \leq SWS (cntr);
  cntr \leq cntr+1;
  end if;
end process;
```

```
RECV: process(clkin) is begin
  if(rising_edge(clkin)) then
    recsig(reccntr) \le Sin;
    if(reccntr=3) then
      LEDS <= recsig;
   end if;
    reccntr \leq reccntr +1;
  end if;
end process;
```
Single board loopback test connection

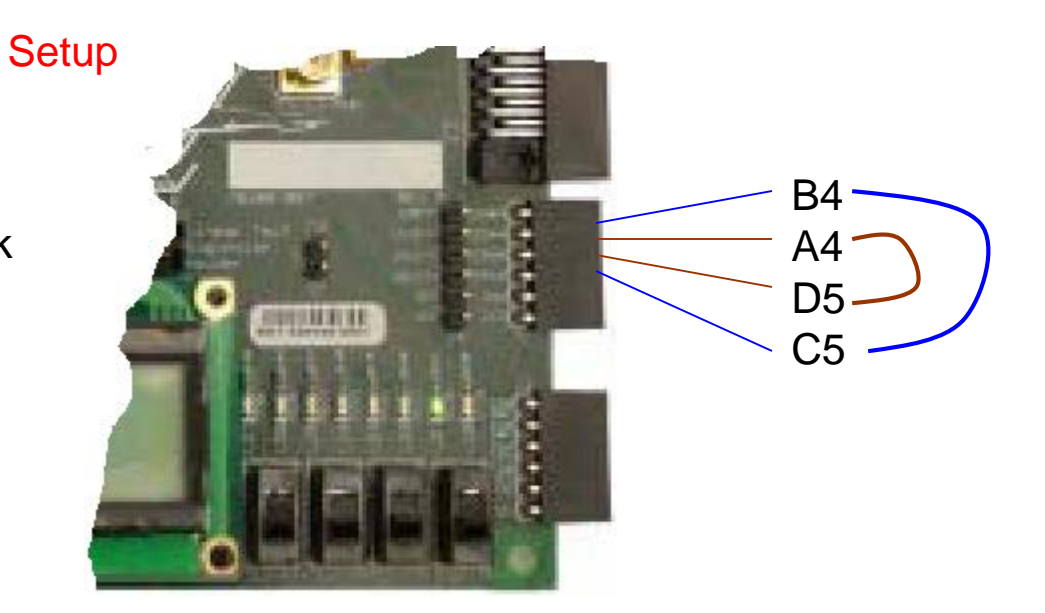

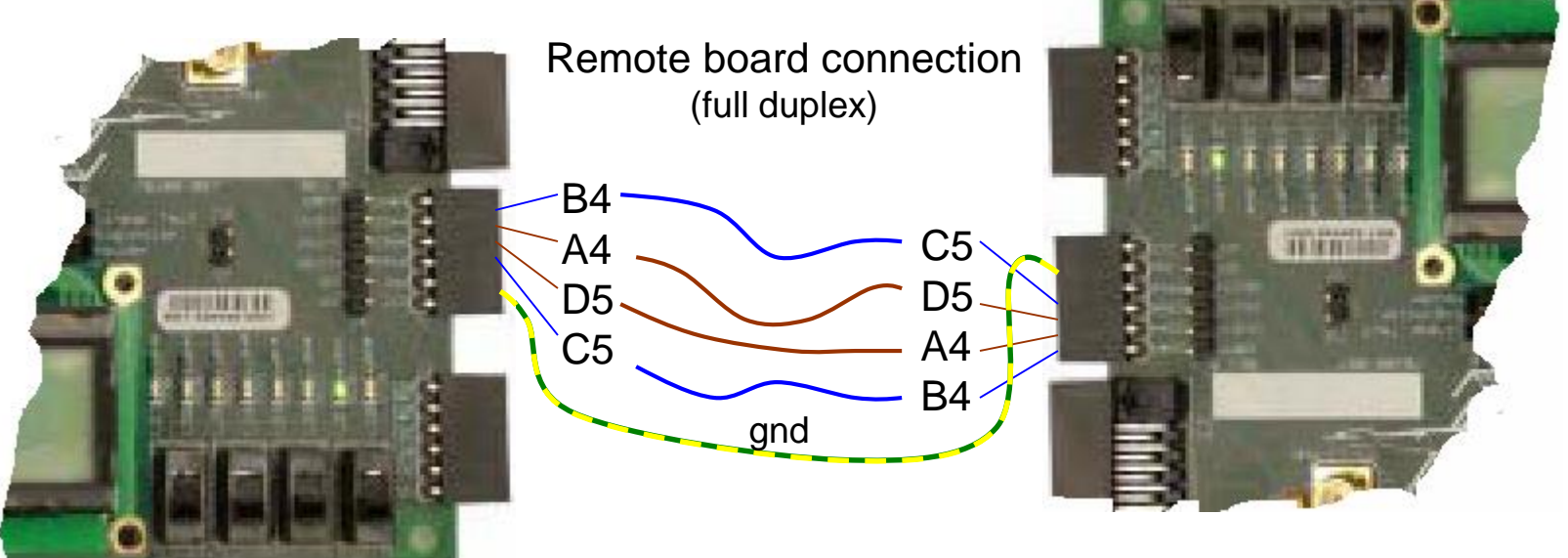

warning : do not connect any power line other than the Gnd

We do not know which switch actually corresponds to which LED. Because there is no reference marker in our simple protocol.

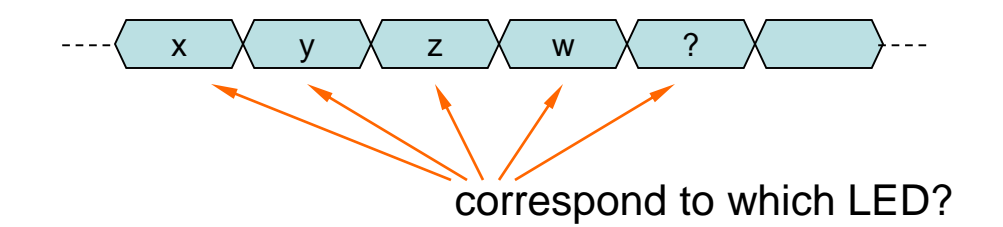

Simple remedy : insert a start marker before the actual data

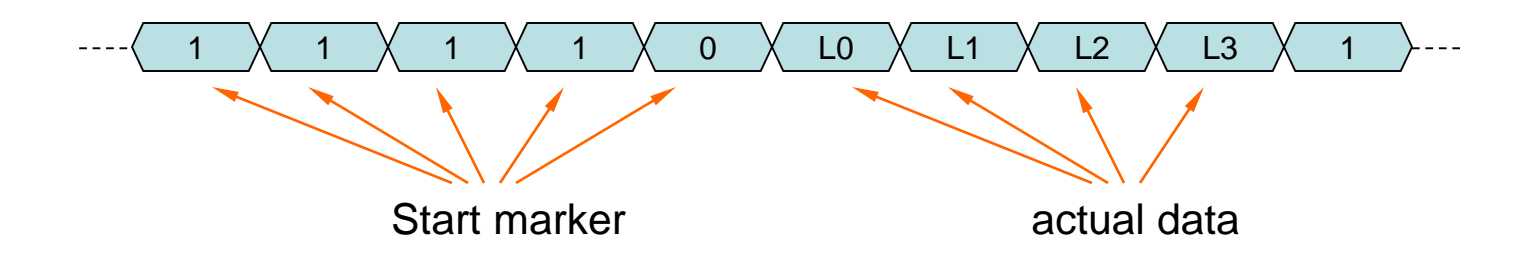

You may choose your own start marker pattern and length in order for the easier detection of the marker.

```
TRNS: process(clk) is begin
  if(falling_edge(clk)) then
    if(cntr<4) then
      Sout \leq '1';
    elsif(cntr=4) then
      Sout \leq '0';
    else
      Sout \leq SWS (cntr-5);
    end if;
    if(cntr=8) then
     \text{cntr} \leq 0:
    else
      cntr \leq cntr+1;
   end if;
  end if;
end process;
```

```
function bit reverse (A : in std logic vector)
return std_logic_vector is
  constant L : natural := A'length;
  variable aa, yy : std logic vector(L-1 downto 0);
begin
  aa := A;
 for i in aa'range loop
    yy(i) := aa(L - 1 - i);end loop;
  return yy;
end bit reverse;
function shiftleft (A : in std_logic_vector) 
return std_logic_vector is
  variable B: std logic vector(A'HIGH downto 0);
begin
  for i in 0 to A'HIGH-1 loop
    B(i+1) := A(i);end loop;
  return B;
end shiftleft;
```

```
RECV: process(clkin) is begin
  if(rising_edge(clkin)) then
    recsig <= shiftleft(recsig);
    resiq(0) \leq Sin;if(recsig(8 downto 4)="11110") then
      LEDS \leq bit reverse(recsig(3 downto 0));
    end if;
  end if;
end process;
```
We have a 9 bit shift register. Serial data is shifted in from right. When the leftmost 5 bits equals to the pattern then the 4 rightmost bits are output to the LEDs.

Q: What is the potential problem here?

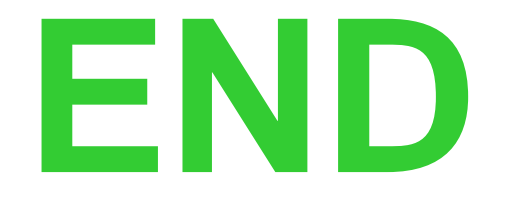